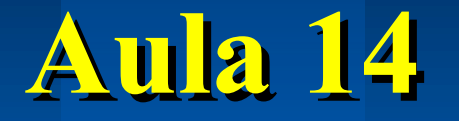

# **Contadores Assíncronos**

# **SEL 0414 - Sistemas Digitais Prof. Dr. Marcelo Andrade da Costa Vieira**

# **Assíncronos X Síncronos**

### l **Contadores Assíncronos:**

– **O CLK é colocado apenas no primeiro FF (LSB)**

### $\bullet$  **Contadores Síncronos:**

– **O mesmo CLK é ligado em todos os FFs;**

# **FF Tipo T (**"**Toggle**"**)**

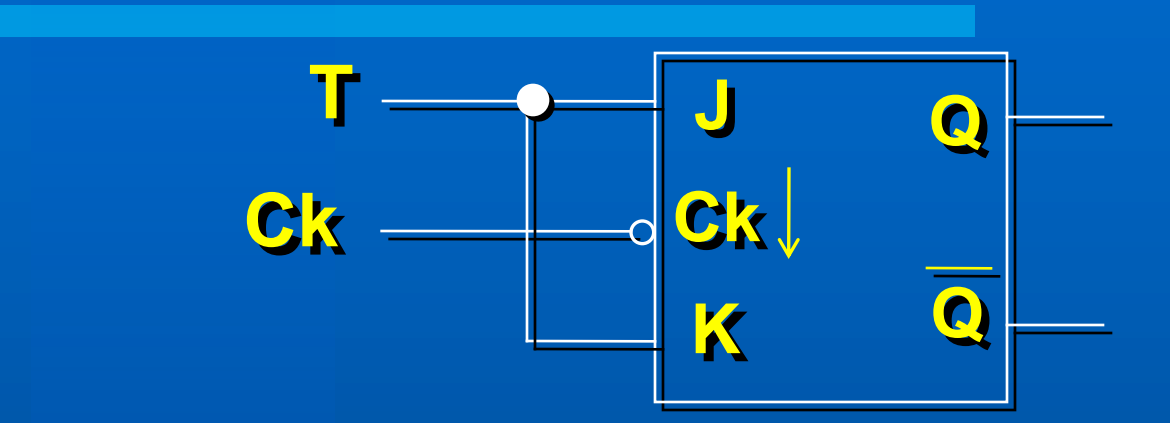

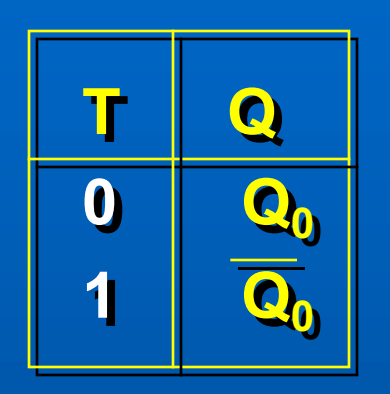

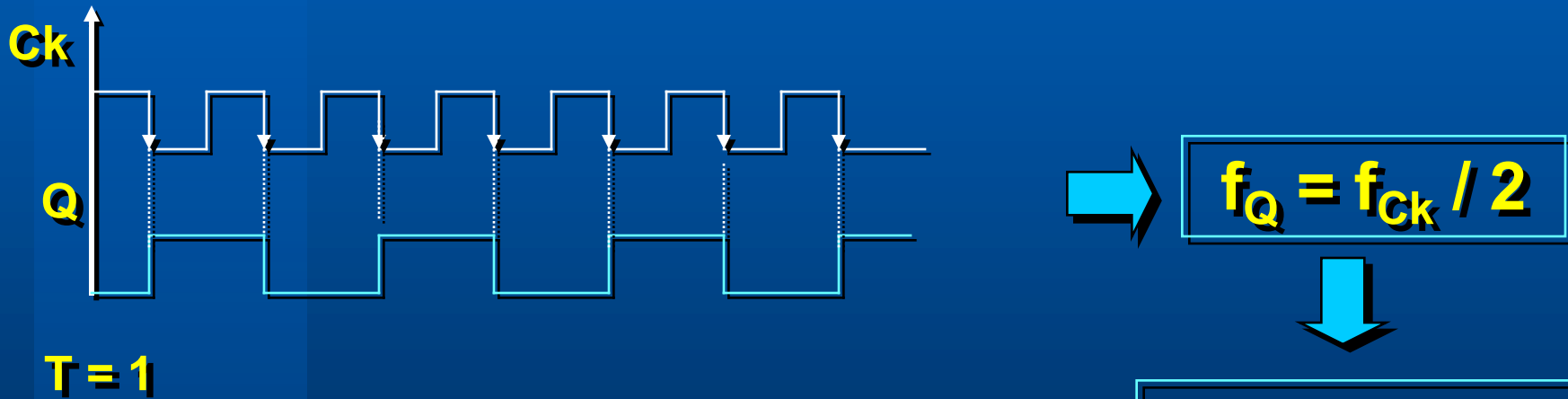

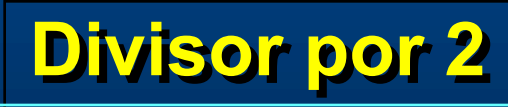

### **Contador Assíncrono de 4 bits**

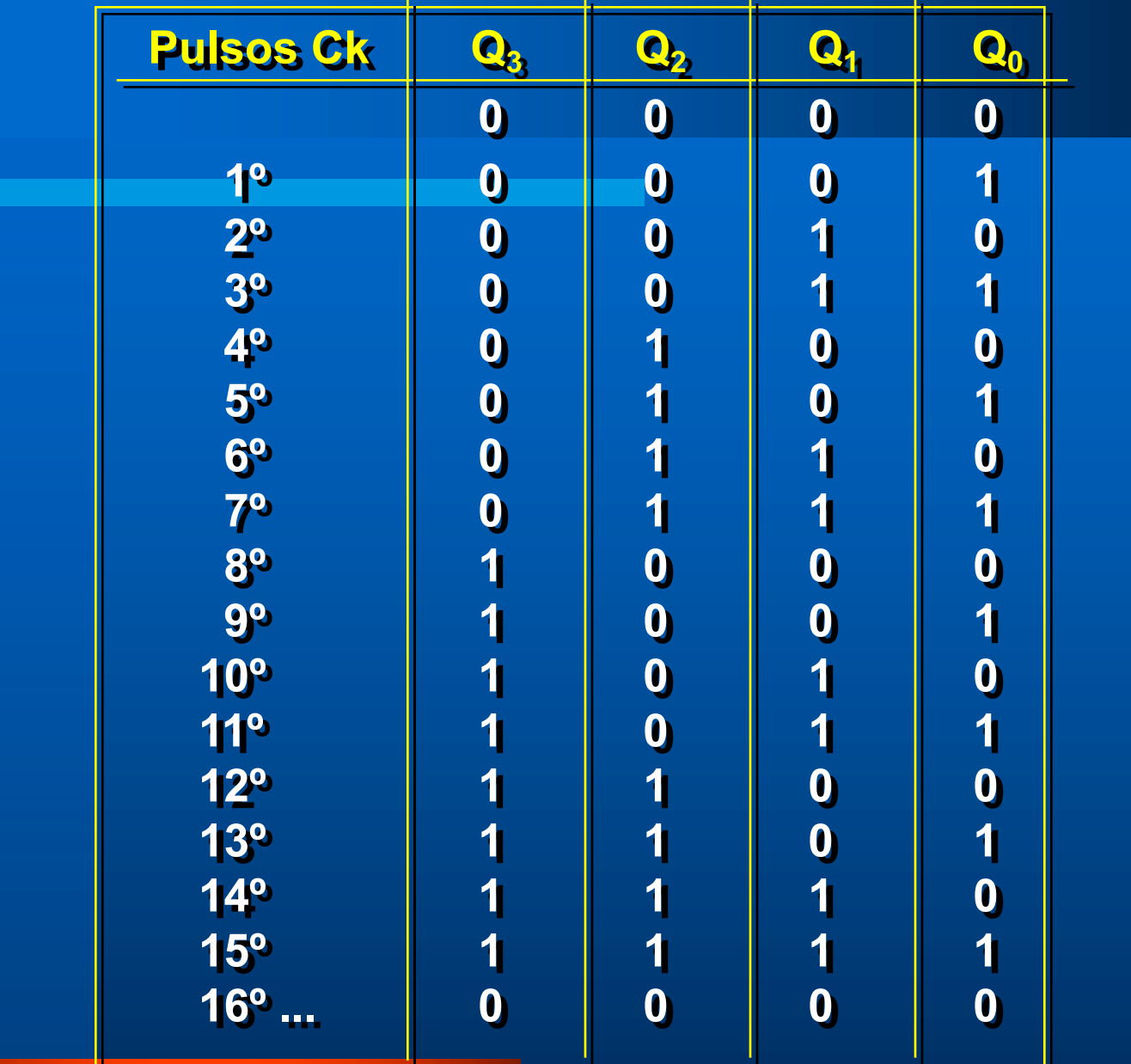

#### *Contador Assíncrono*

# **Contador Assíncrono de 4 bits**

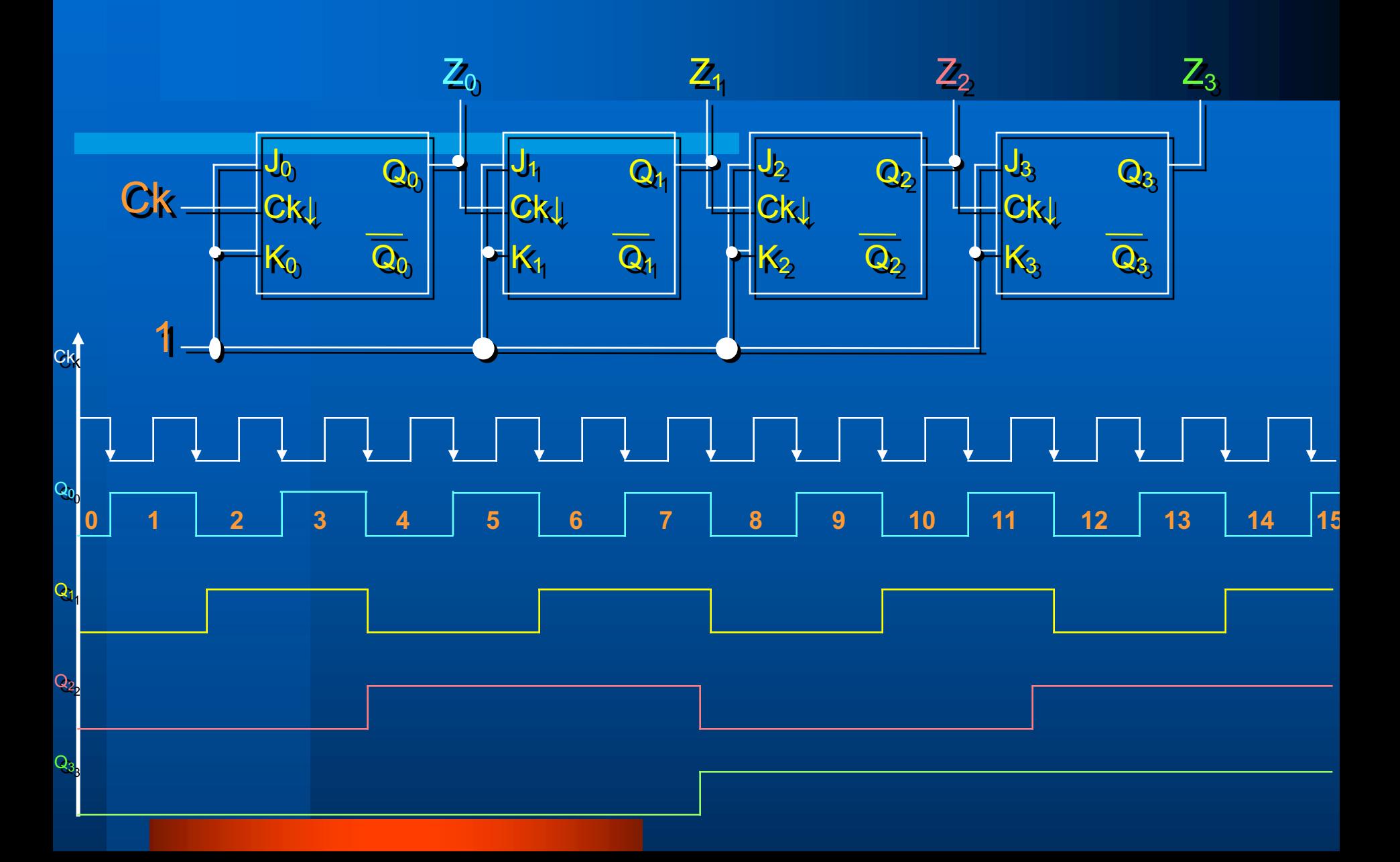

# **Módulo de um contador binário**

- Módulo =  $2^n$  (n<sup>o</sup> de estados)
- Para n FFs, pode-se dividir a  $f_{CK}$  por até  $2<sup>n</sup>$
- $f_n = f_{CK}/2^n$
- Um contador binário de n bits tem  $Q_{n}$  = MSB e  $Q_{0}$  = LSB
- Também corresponde a um divisor de frequências:

• f de 
$$
Q_0 = f_{CK}/2
$$

- f de  $Q_1 = f_{Q_0} / 2 = f_{CK} / 4$
- f de  $Q_2 = f_{Q1} / 2 = f_{CK} / 8$
- f de  $Q_3 = f_{Q2} / 2 = f_{CK} / 16$

# **Contadores**

- Podem ser crescentes ou decrescentes
	- Crescente: inicia em zero e vai até o valor máximo, dependendo do seu módulo
	- Decrescente: Inicia no valor máximo, que depende do seu módulo, e termina em zero.
- Exemplos:
	- Contador crescente de módulo 8  $\rightarrow$  000 111 (0 7)
	- Contador decrescente de módulo  $8 \rightarrow 111 000$  (7 0)

# **Contador Crescente**

• FF tipo T sensível à borda de descida

– Saída Q do FF ligada no Ck do próximo FF

– A contagem fica registrada nas saídas Q dos FF

FF tipo T sensível à borda de subida – Saída Q do FF ligada no Ck do próximo FF – A contagem fica registrada nas saídas Q dos FF

### **Contador Assíncrono Crescente de 4 bits**

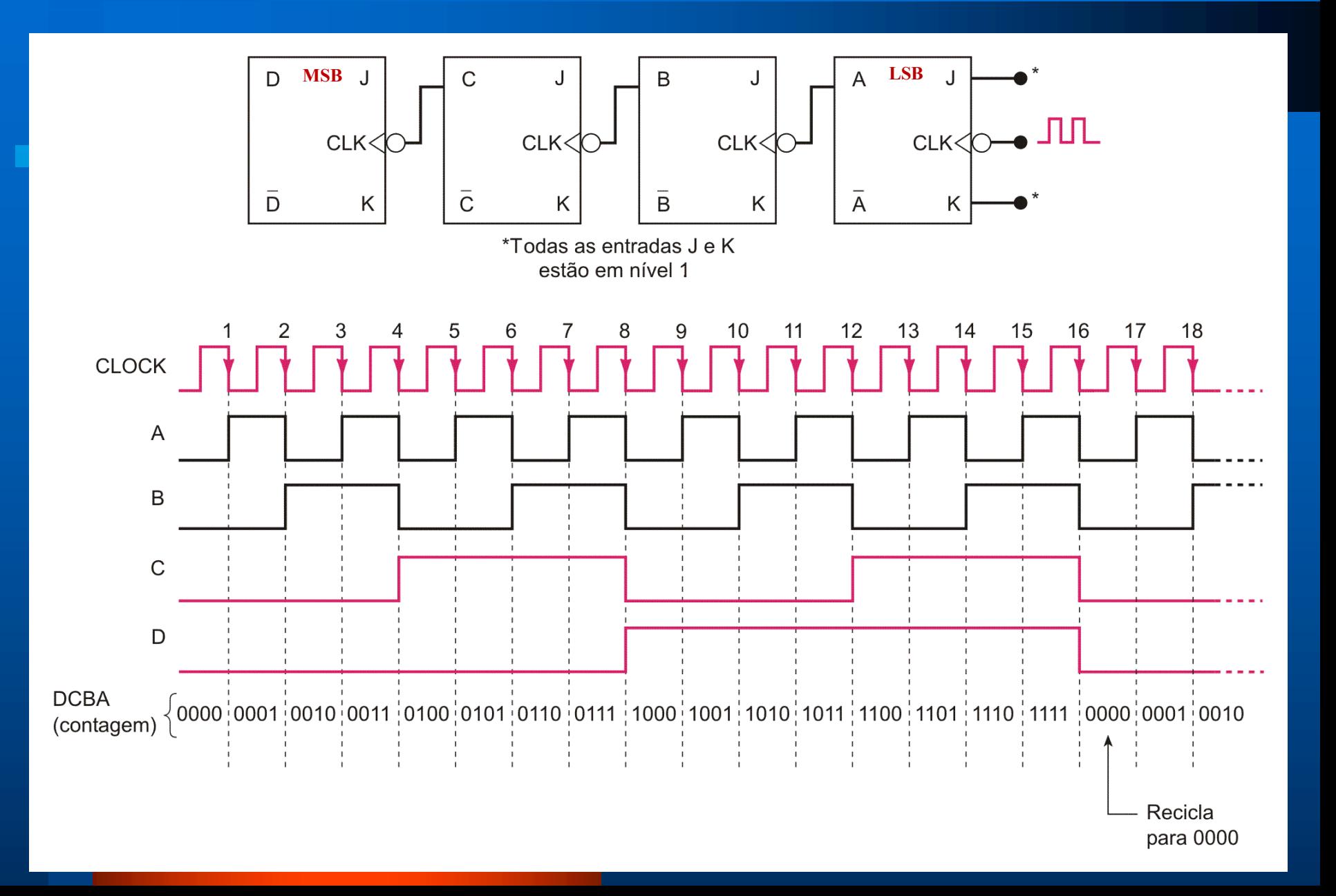

### **CONTADOR CRESCENTE E DECRESCENTE**

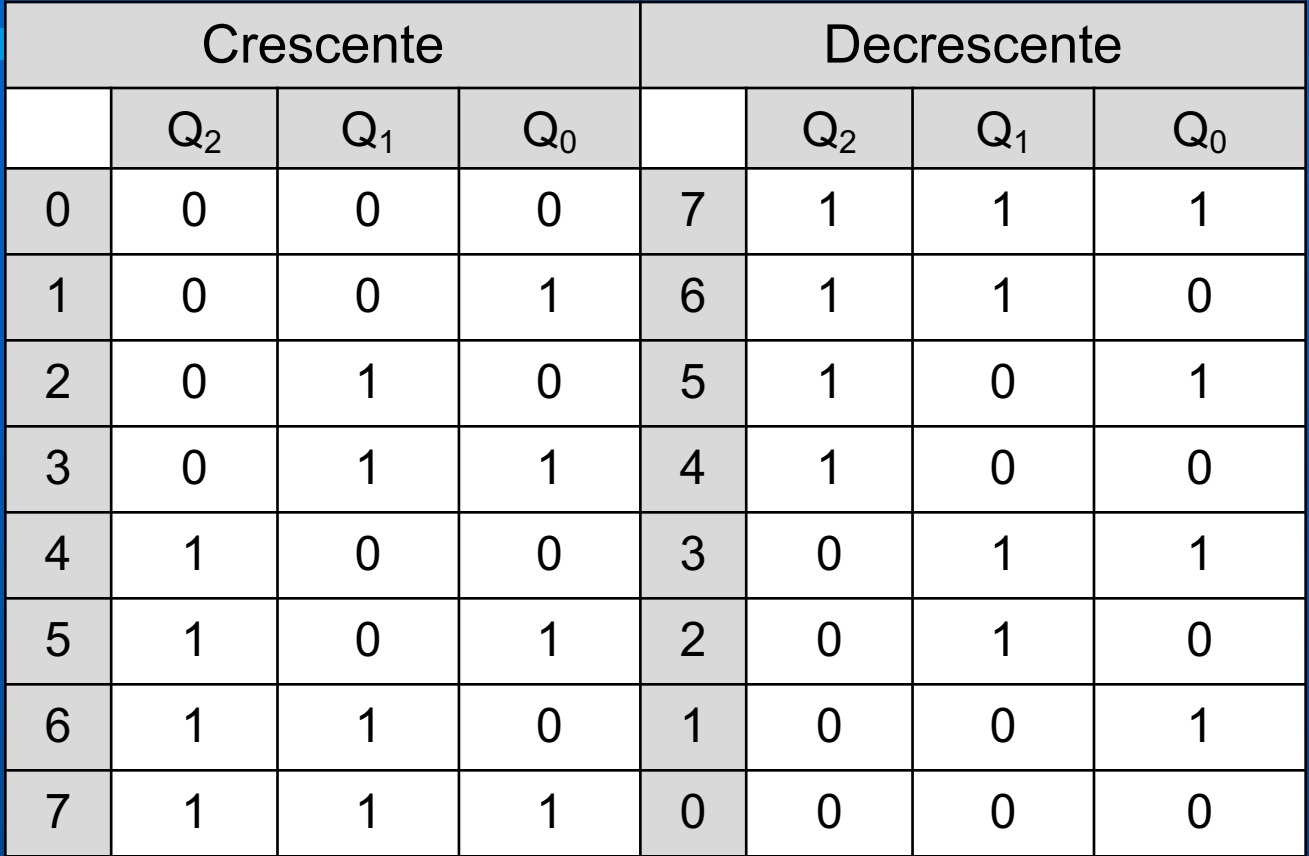

Para fazer um contador decrescente de módulo = 2<sup>n</sup>, considere as saídas invertidas de um contador crescente.

### **Contador Decrescente**

- Montar um contador crescente e considerar as saídas invertidas\*:
- FF sensível à borda de descida
	- Saída Q do FF ligada no Ck do próximo FF
	- A contagem fica registrada nas saídas Q dos FF
- FF sensível à borda de subida
	- Saída Q do FF ligada no Ck do próximo FF
	- A contagem fica registrada nas saídas Q dos FF

*\* Só vale para módulo = 2n*

## **Contador Decrescente**

– Montar um contador decrescente\*:

- FF sensível à borda de descida – Saída Q do FF ligada no Ck do próximo FF – A contagem fica registrada nas saídas Q dos FF
- FF sensível à borda de subida
	- Saída Q do FF ligada no Ck do próximo FF
	- A contagem fica registrada nas saídas Q dos FF

*\* Vale para qualquer módulo*

### **Contador decrescente de módulo 8**

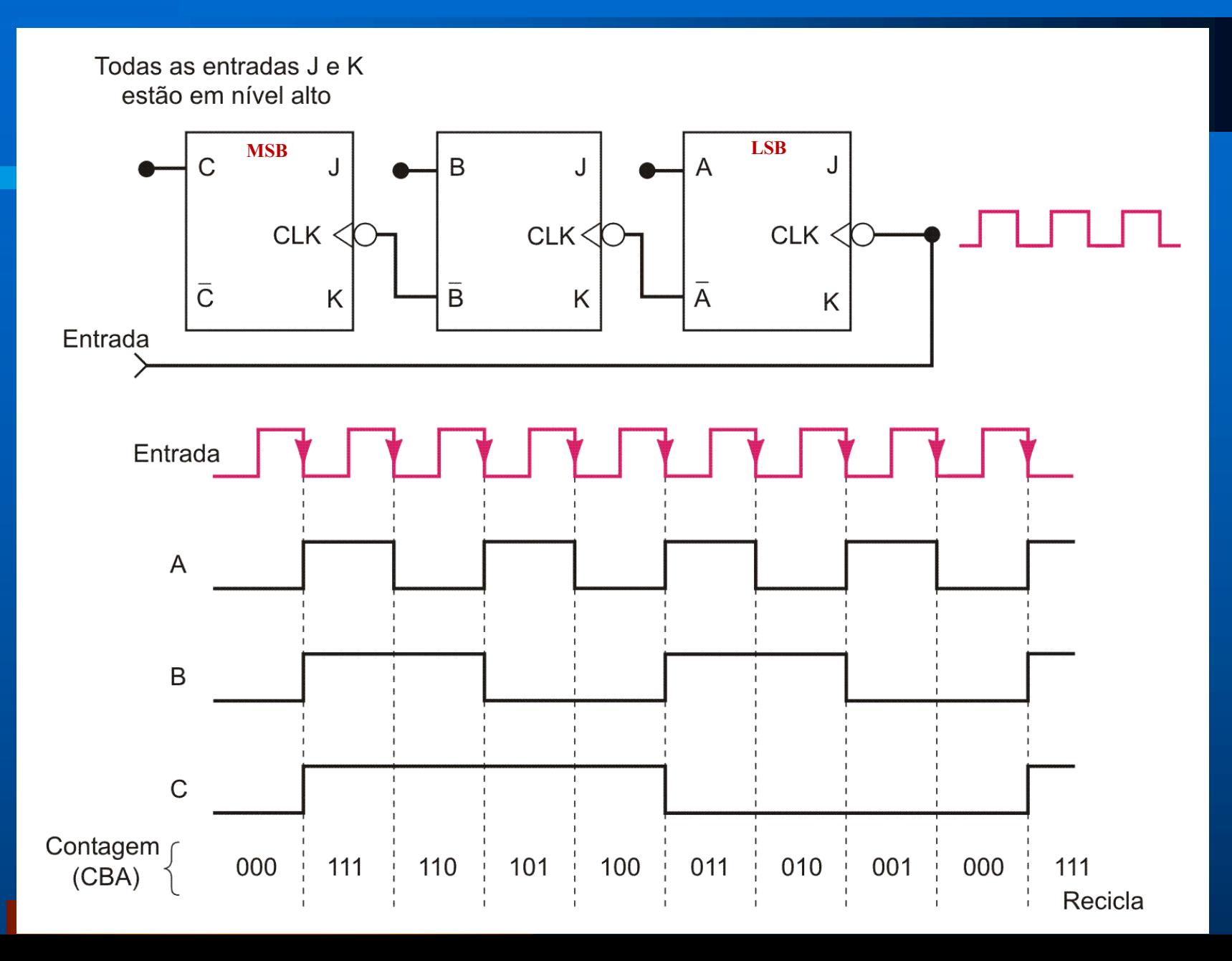

### **Contagem crescente/decrescente**

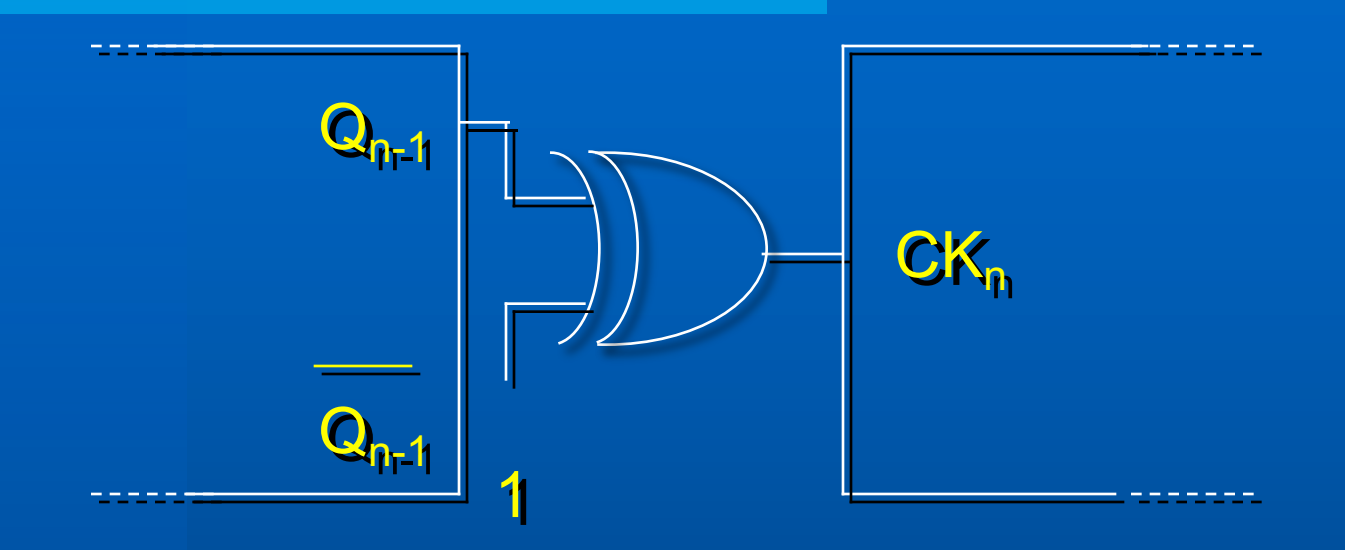

# Porta Ou-Exclusivo = *inversor controlado*:  $A \oplus 0 = A$  $\overline{A \oplus 1} = \overline{A}$

# *Contadores Assíncronos de Módulo < 2n*

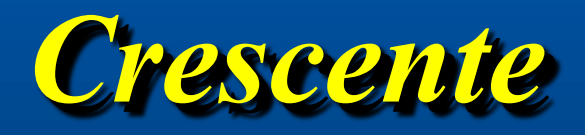

### **Contador Assíncrono Crescente de Módulo < 2n**

• Uso o *Clear* do FF para reiniciar a contagem;

- Projeto: se desejo contar até X:
	- Determinar o menor número de FFs necessários (2<sup>n</sup> ≥ X) e monte o contador assíncrono crescente
	- Conecte a saída de uma porta NAND ao *Clear* de todos os FFs
	- Determine quais os FFs que estão em nível alto na contagem (X+1) e conecte na porta NAND

### **Contador Assíncrono de Década (Módulo 10)**

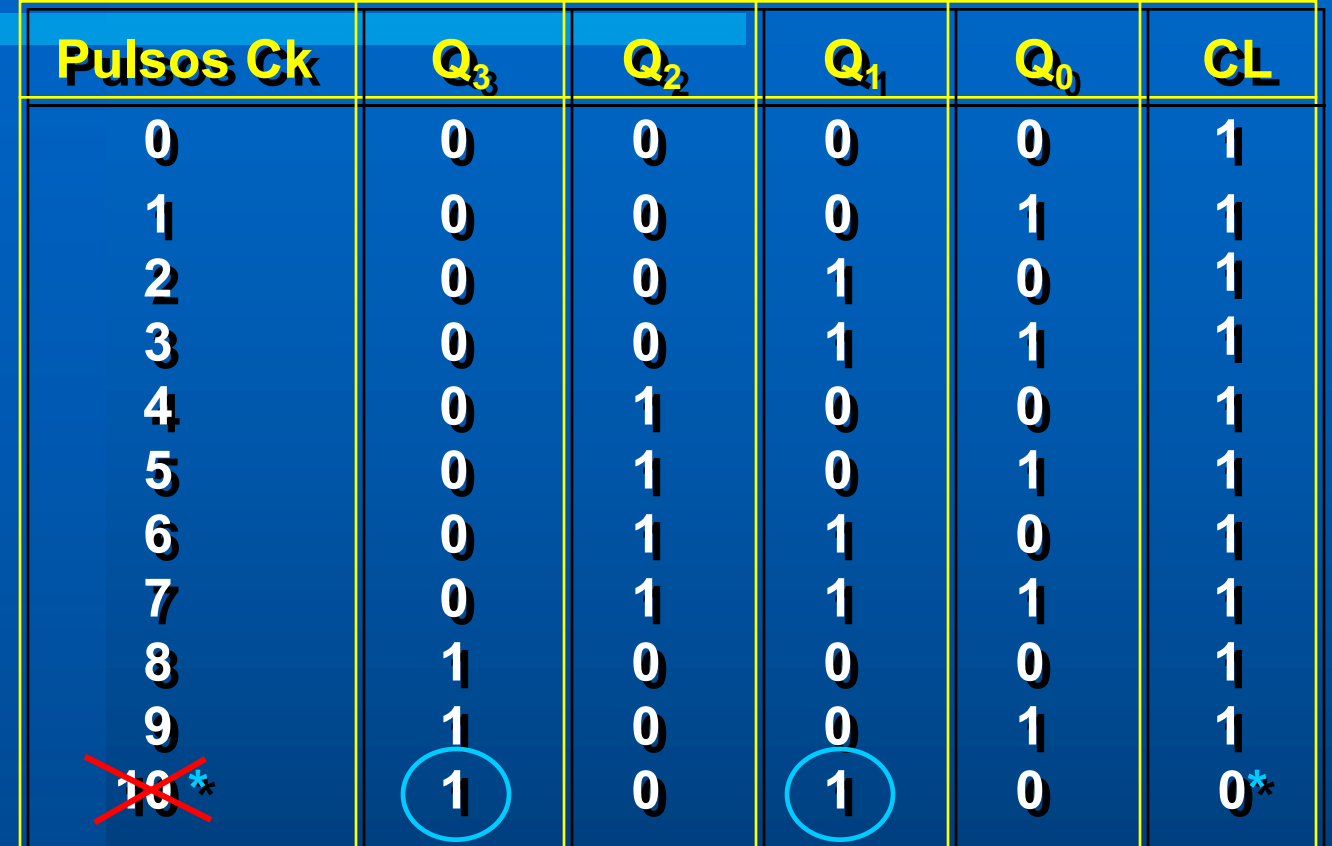

\* Para Clear =  $0 \rightarrow$  Estado 1010  $\rightarrow$  Clear =  $\overline{Q_3Q_1}$ 

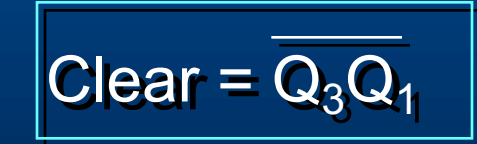

### **Circuito do Contador BCD (Módulo 10)**

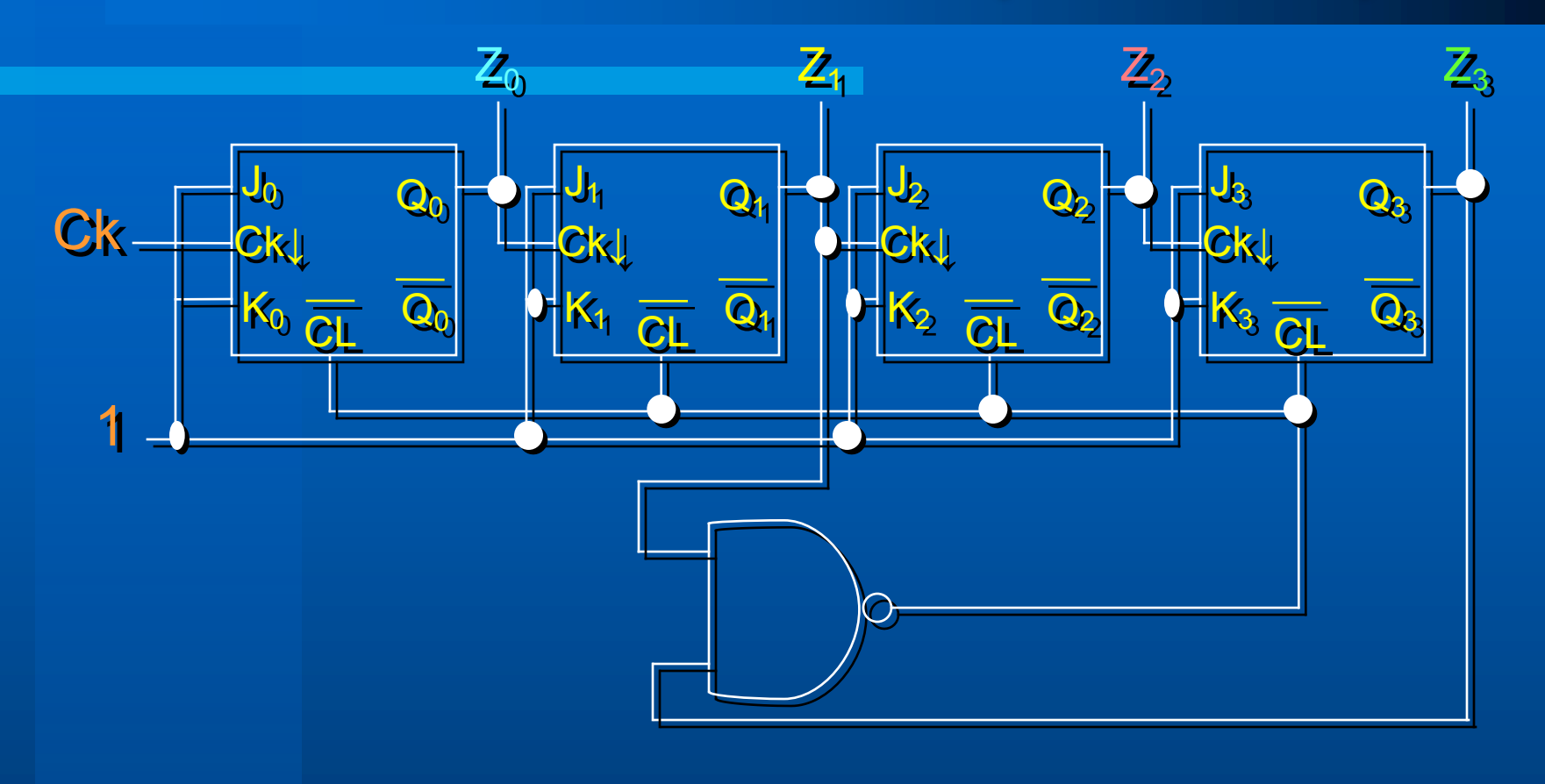

#### *Contador Assíncrono Crescente*

### **Circuito do Contador Assíncrono BCD**

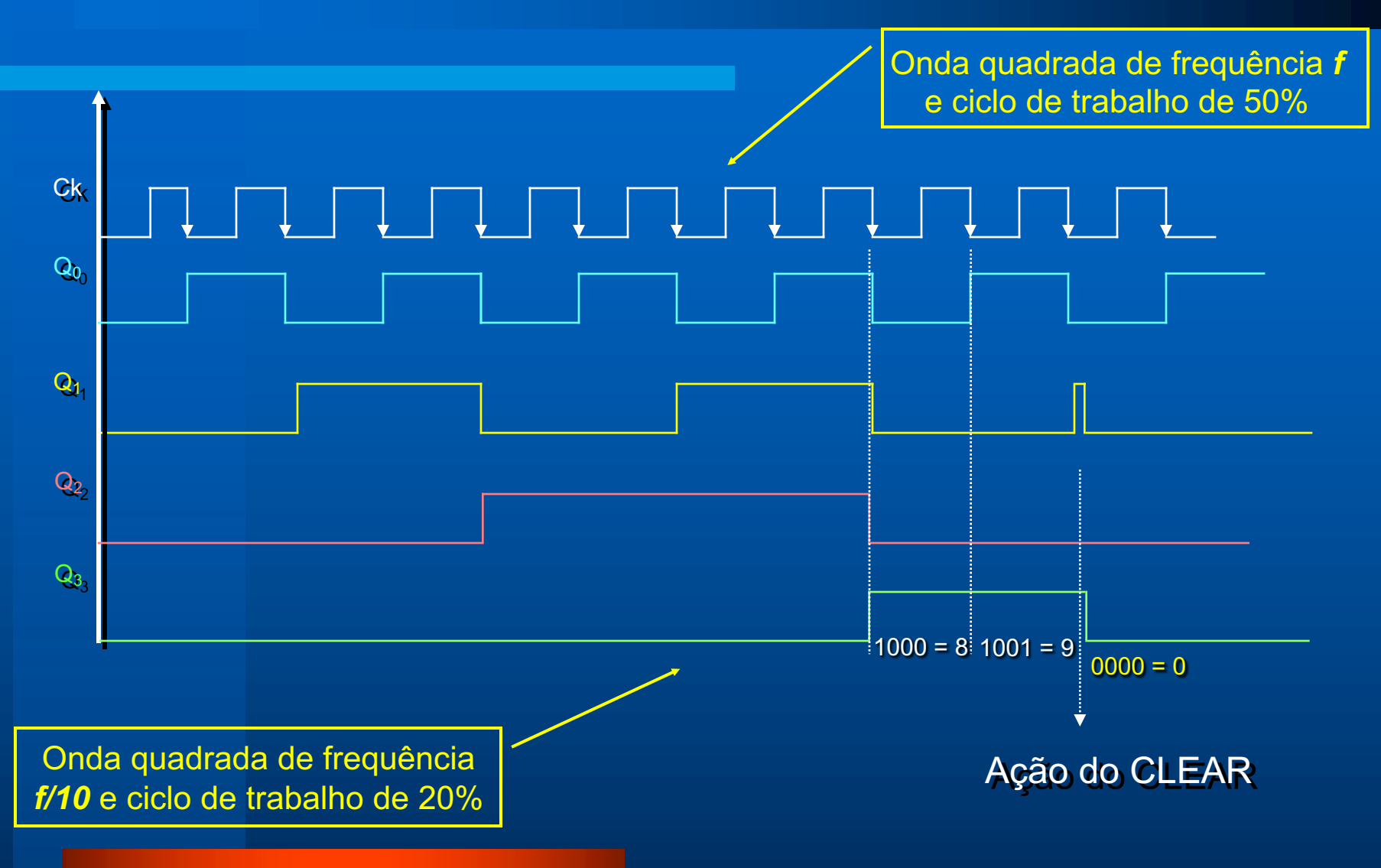

# *Contadores Assíncronos de Módulo < 2n*

*Decrescente*

# **Contador crescente e decrescente**

- Crescente: inicia em zero e vai até o valor máximo, dependendo do seu módulo
- Decrescente: Inicia no valor máximo, que depende do seu módulo, e termina em zero.
- Exemplos:
- Contador crescente de módulo 10  $\rightarrow$  0000 1001 (0 9)
- Contador decrescente de módulo 10  $\rightarrow$  1001 0000 (9 0)

### **Contador Assíncrono decrescente de Módulo < 2n**

- Use o *Clear* do FF para reiniciar a contagem;
- Projeto: se desejo contar até X:
	- Determinar o menor número de FFs necessários (2<sup>n</sup> ≥ X) e monte o contador decrescente assíncrono\*
	- Conecte a saída de uma porta NAND ao *Clear* apenas dos FFs que devem ir para zero no início da contagem. Isso dependerá do módulo do contador.
	- Conecte todas as saídas do contador na entrada dessa porta NAND.

**\****não monte o crescente e use saídas invertidas!*

## **Contador Decrescente de Década (BCD)**

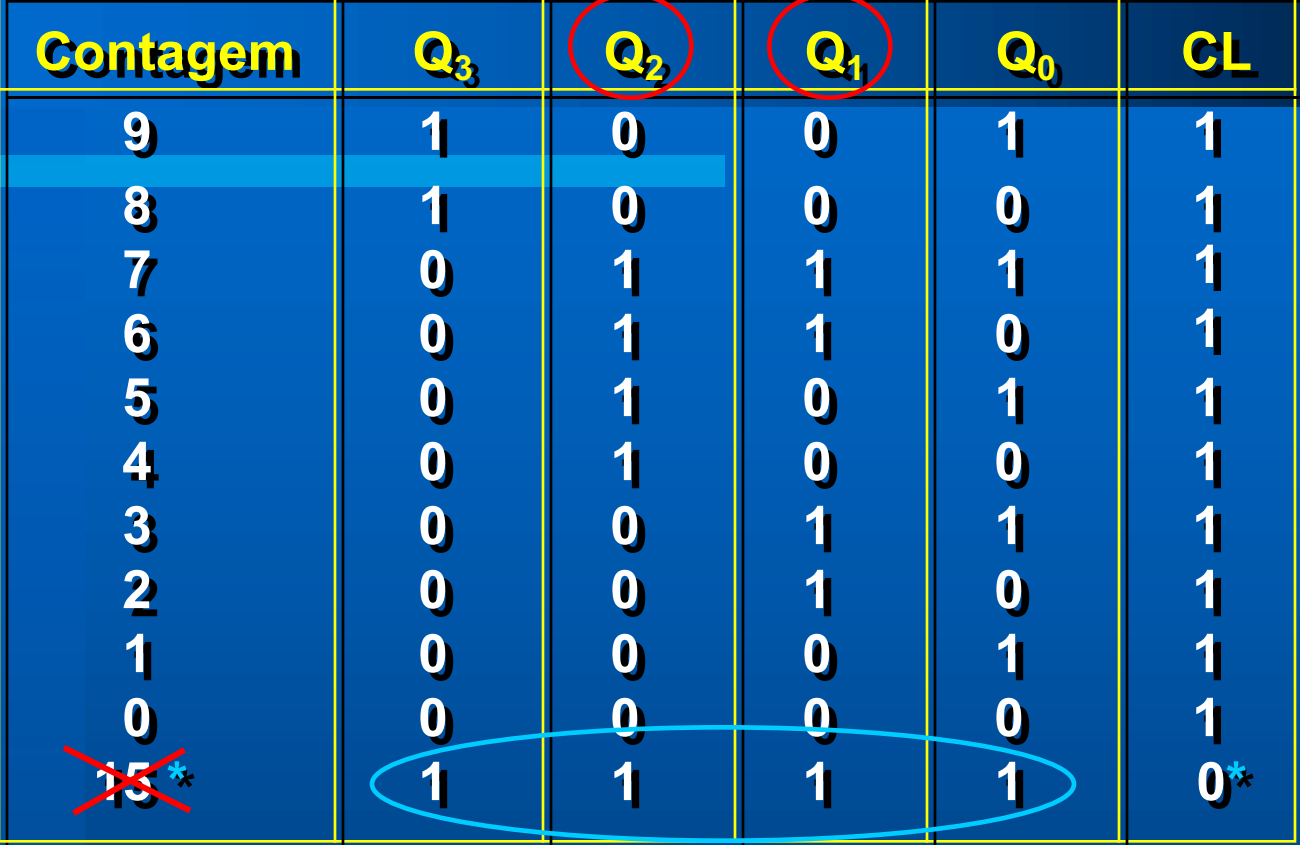

\* O clear é gerado quando todos os FF estiverem em 1, mas apenas é ligado nos FFs que devem ser zerados para reinício da contagem, nesse caso,  $Q_1$  e  $Q_2$ .

## **Circuito do Contador Assíncrono Decrescente BCD (Módulo 10)**

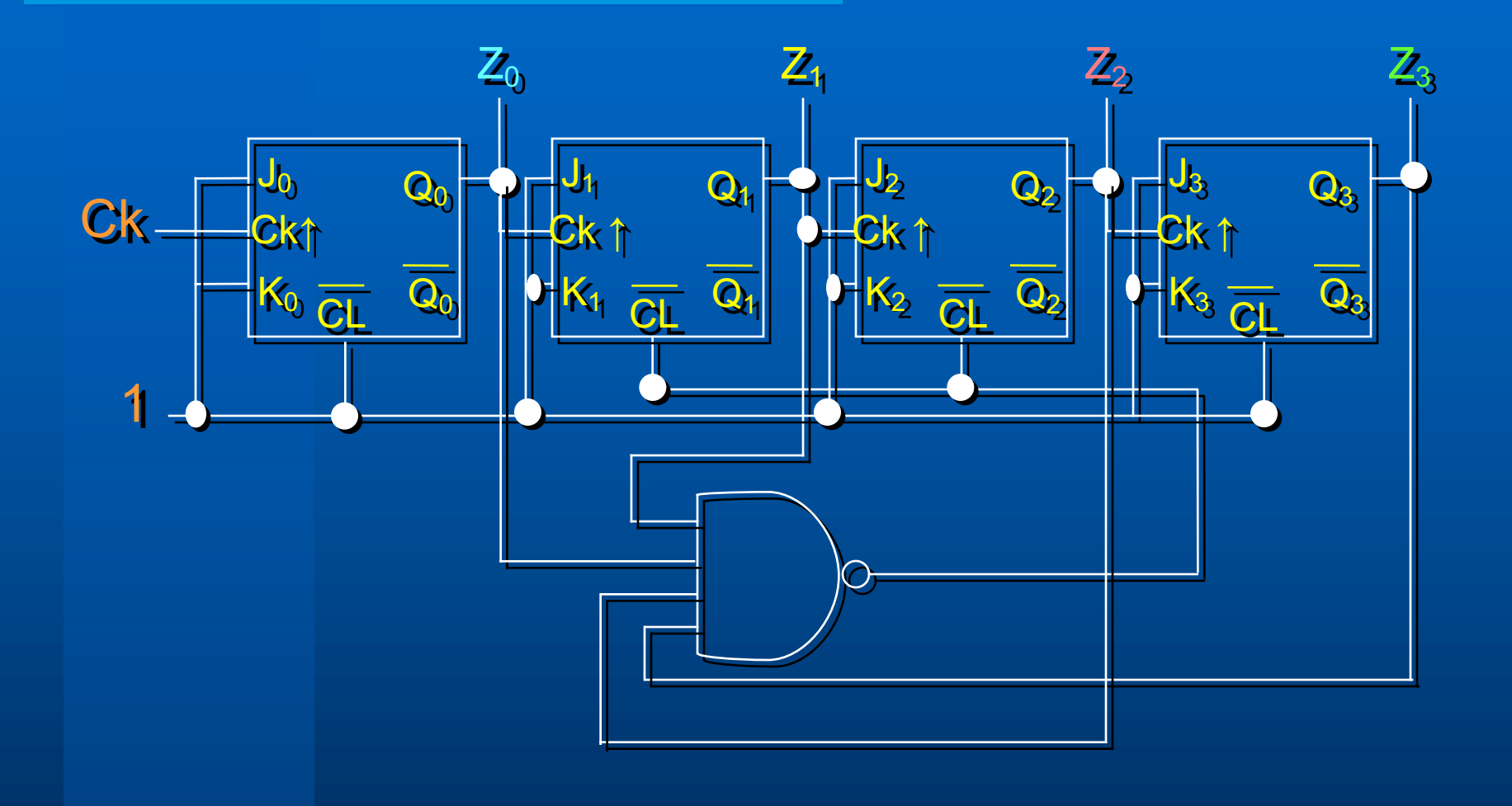

### **Circuito do Contador Decrescente BCD**

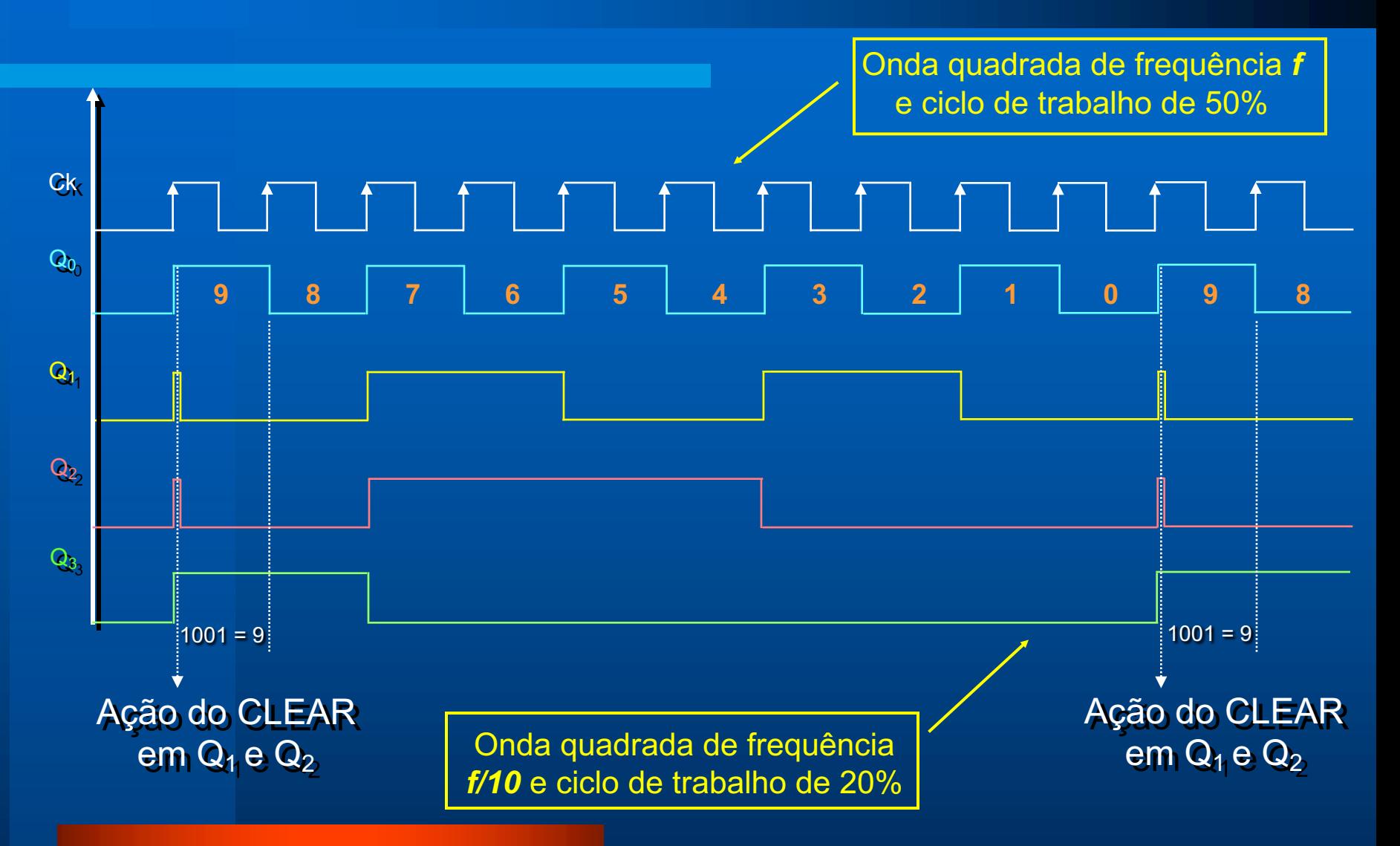

### **Contadores Assíncronos de Módulo < 2N**

- Na saída MSB do contador, a frequência do clock na entrada é dividida pelo módulo do contador.
- O ciclo de trabalho da onda de saída só é de 50% se o contador for de módulo  $= 2^n$
- Para contadores de módulo < 2n , o ciclo de trabalho da onda resultante será sempre menor do que 50%, sendo crescente ou decrescente.

### **Ex: Contador Assíncrono Crescente de Módulo 6**

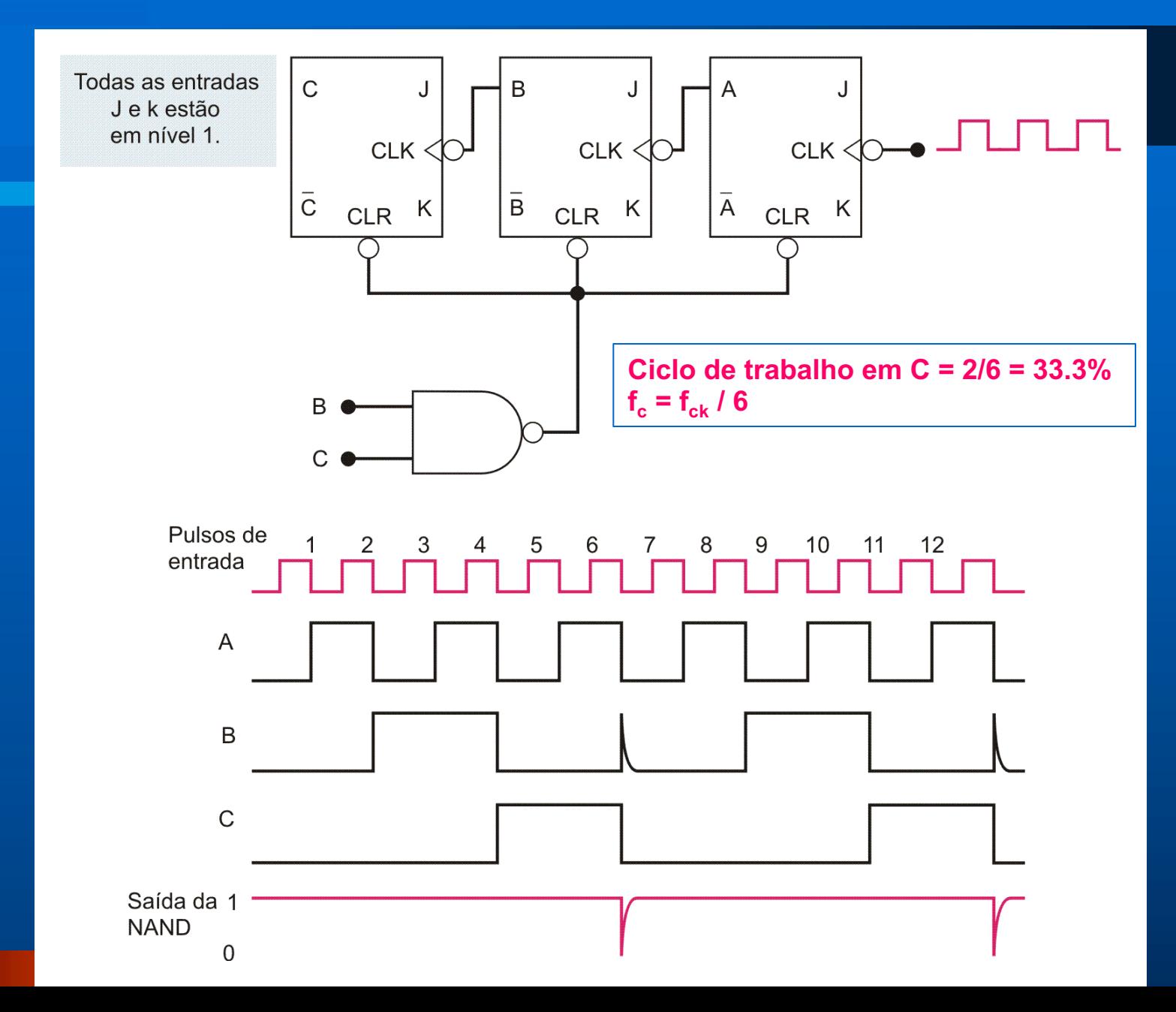

#### **Ex: Contador Assíncrono Crescente de Módulo 14**

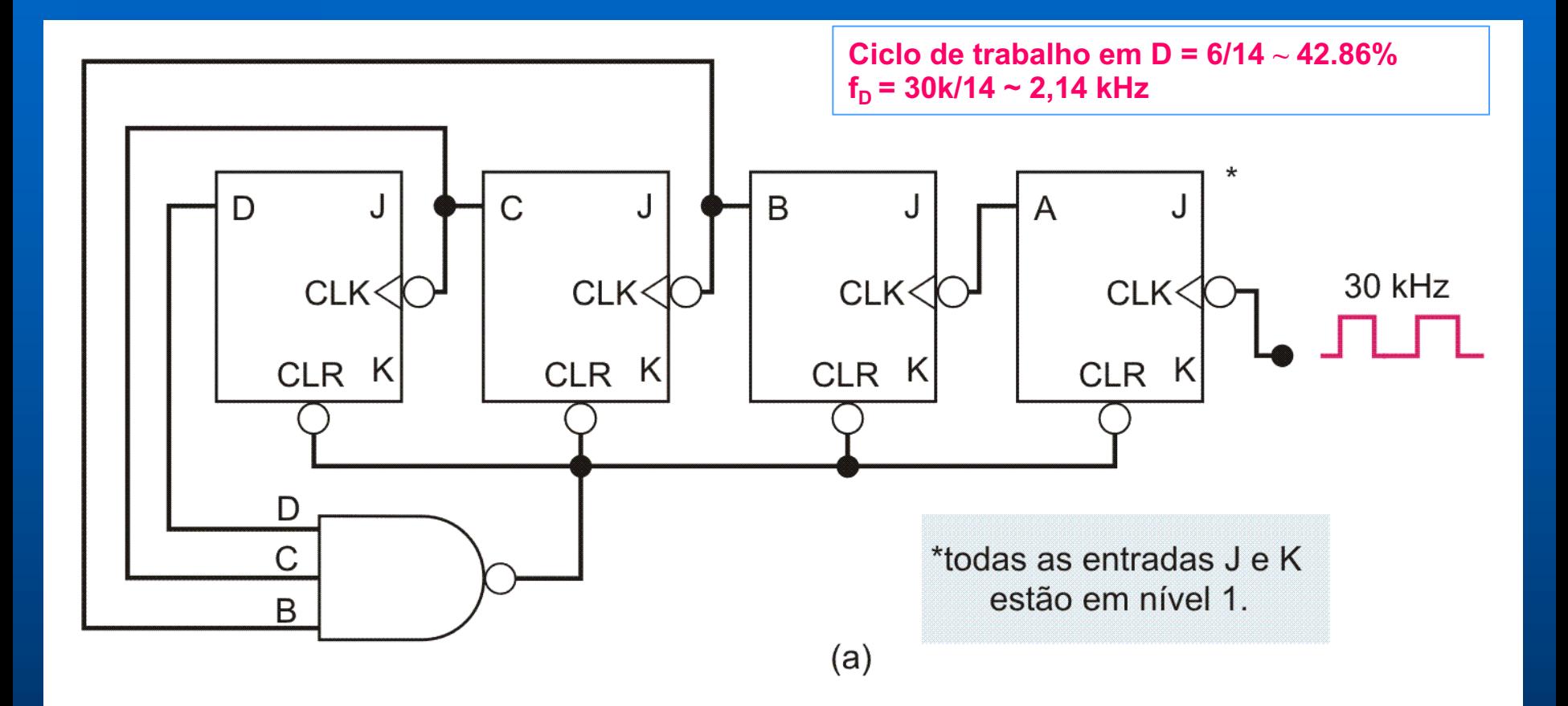

### **Ex: Contador Assíncrono Crescente de Módulo 60**

 $\cdot$  2<sup>6</sup> = 64  $\cdot$  60<sub>(d)</sub> = 111100<sub>(b)</sub>

**Ciclo de trabalho em**  $Q_5 = 28/60 \sim 46.67\%$ 

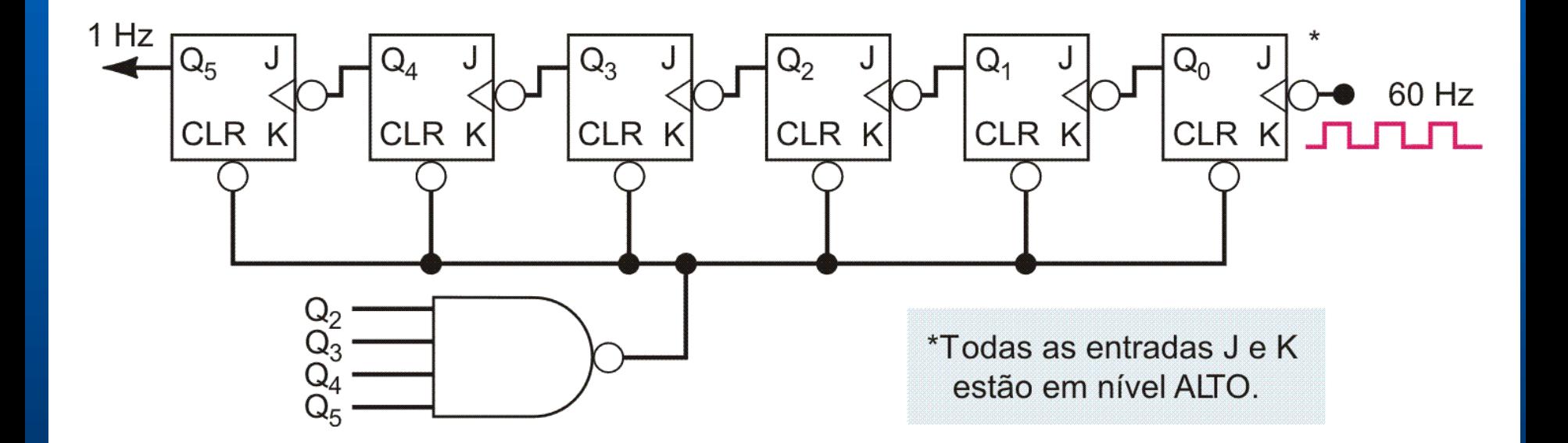

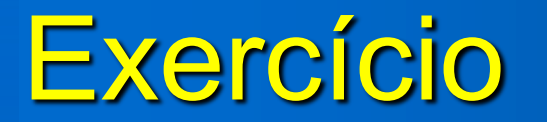

**Um circuito fornece pulsos quadrados de período igual a 2 μs e ciclo de trabalho de 50%. Queremos obter um sinal de período igual a 8 μs e ciclo de trabalho de 25%. Monte o circuito usando contadores assíncronos e portas lógicas se necessário.**

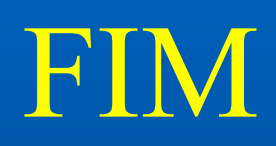